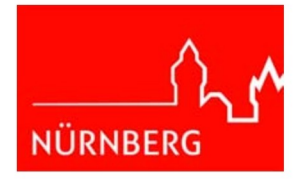

## Neu hinzukommende Genehmigungstatbestände

Der zu ändernden Anlage sind folgende weitere Anlagen zuzuordnen, die andere Genehmigungstatbe-<br>stände (Nummern) nach der 4. BlmSchV erfüllen als der Anlagenkern,

als Haupteinrichtung, die zum Erreichen des Betriebszwecks der zu ändernden Anlage unabdingbar notwendig ist

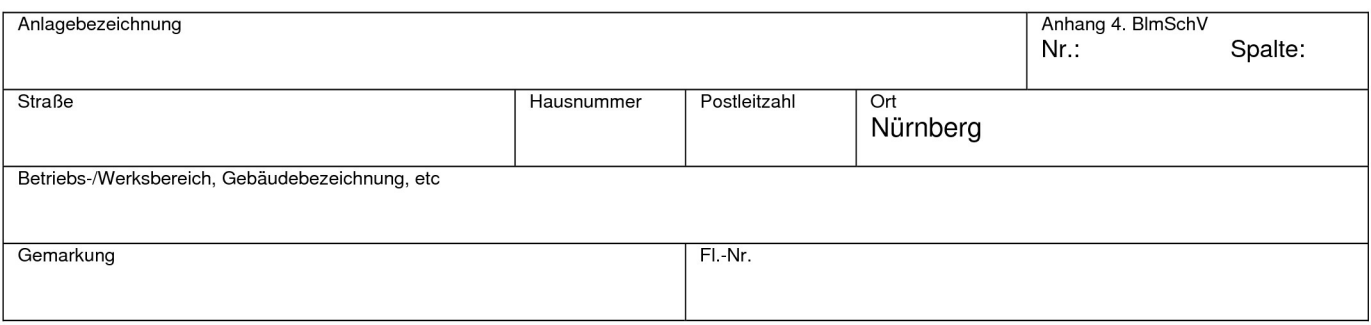

## als Nebeneinrichtung 1, die gegenüber der zu ändernden Anlage eine dienende Funktion besitzt

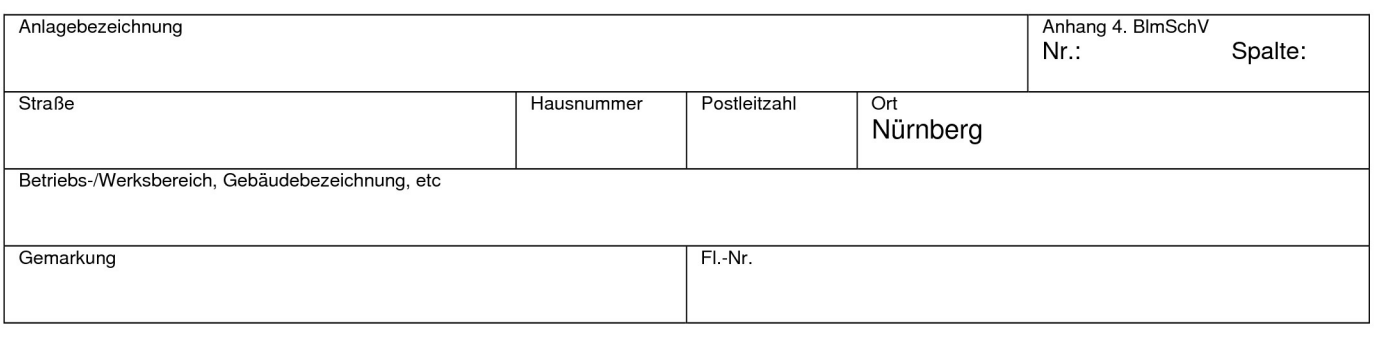

## als Nebeneinrichtung 2

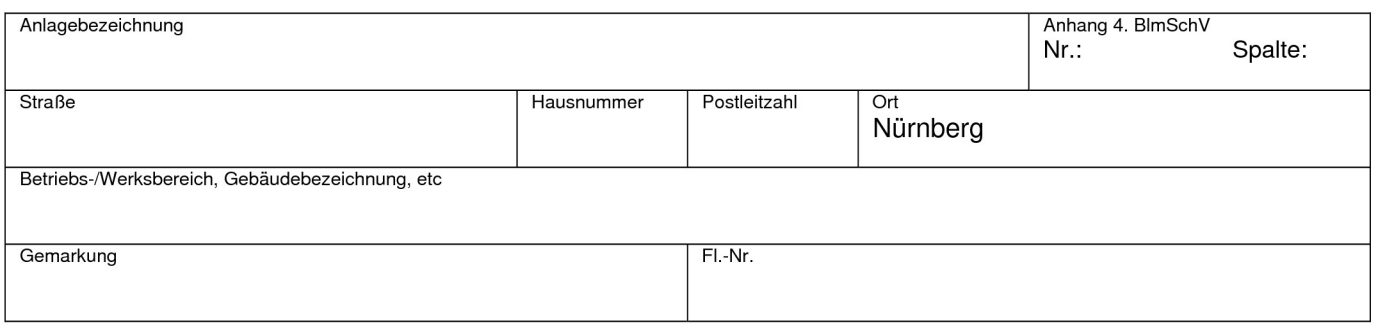